# **BUSTLE – Eine Bus-Simulation**

**von John Appleby, University of Newcastle upon Tyne, England**[\\*](#page-0-0) Email: john.appleby@ncl.ac.uk

#### **übersetzt von Joachim Engel, Ludwigsburg**

**Zusammenfassung:** Ein Simulationsmodell wird vorgestellt und diskutiert, das illustriert, warum im öffentlichen Personennahverkehr kumulative Verschiebungen im Fahrplan eintreten, wenn die Wartezeit an Haltestellen mit der Anzahl der wartenden Fahrgäste wächst. Der zufällige Effekt ist die Anzahl der pro Zeittakt an den Haltestellen eintreffenden Fahrgäste. Dazu wird ein allgemein verfügbares Computerprogramm vorgestellt, bei dem einflussreiche Parameter vom Nutzer gewählt werden können.

#### **Einführung**

 $\overline{a}$ 

"Warum scheinen Busse so oft immer im Dreierpack zu kommen?" ist eine allgemeine, wenn auch nicht ganz berechtigte Klage. Gewöhnlich wird es auf den Verkehr oder auf die Busfahrer geschoben. Unregelmäßigkeiten im Busverkehr sind ein gewichtiges Argument gegen eine stärkere Nutzung des öffentlichen Nahverkehrs.

Dennoch können Unregelmäßigkeiten im Verkehr alleine nicht als Erklärung dienen, da ja bei variierendem Verkehrsaufkommen sowohl Zeitgewinne wie auch Zeitverluste im Fahrplan auftreten würden. Busse, die in kurzen Abständen zueinander fahren, würden sich nicht unbedingt noch näher kommen. Eine andere Quelle der Schwankungen in den Fahrtzeiten ist durch das Einsteigen verursacht, das je nach Anzahl der Fahrgäste unterschiedlich lange dauert. Insbesondere wenn zuerst beim Fahrer noch die Fahrkarte gekauft werden muss, können unterschiedliche Fahrgastzahlen an den Haltestellen den Fahrplan deutlich durcheinander bringen. Im Gegensatz zu variierenden Verkehrsbedingungen haben Variationen in der Anzahl der an Haltestellen wartenden Fahrgäste kumulative Effekte. Sie verstärken einmal entstandene Abweichungen im Fahrplan und verschärfen mit der Zeit die Unregelmäßigkeiten. Ein einfaches Modell, das die Auswirkungen von unterschiedlichen Verkehrsbedingungen vernachlässigt, kann einen wichtigen Mechanismus veranschaulichen, und eine einfache Simulation kann uns vor Augen führen, was hier geschieht.

Dieses Modell und seine Simulation wurden ursprünglich aus einem allgemeinem Interesse heraus und auch als Schülerdemonstration erstellt. Ich wollte da-

<span id="page-0-0"></span><sup>\*</sup> Übersetzung aus Teaching Statistics v.20(Autumn 1998)3, S.77-80 *Stochastik in der Schule 19(1999)2, S.6-14* 

mit eine Motivation zu Modellbildung, Statistik und zum Computereinsatz im Mathematikunterricht geben.

Praktisch wurde diese Simulation bei sehr verschiedenen Lerngruppen erprobt, von 14 jährigen Schülern bis hin zu College-Studenten im zweiten Studienjahr. Das Ziel war es, Motivation und Interesse zu wecken. Je nach Niveau der Lerngruppe können unterschiedliche Aspekte betont und entwickelt werden. Bei Schülern bot sich die Gelegenheit zu einer neuen Herangehensweise an ein vertrautes Thema. Bei Ingenieursstudenten wurde der Modellierungs- und Berechnungsaspekt hervorgehoben. Bei Studenten im zweiten Collegejahr stand besonders die Simulation der Wartezeiten an den Haltestellen im Mittelpunkt.

# **Das Modell**

Wir nehmen an, daß alle Busse im gleichen Abstand zueinander ihre Routen beginnen und alle mit derselben Geschwindigkeit fahren. Wir nehmen ferner an, daß zu festem Zeitpunkt die Verkehrsbedingungen für alle Busse gleich sind. Veränderungen im Verkehr werden alle Busse beeinflussen, und es gibt keinen Anlaß zu der Annahme, daß diese Effekte kumulativ sind. Allerdings gehen wir davon aus, daß Störungen, die durch Schwankungen in der Zahl der einsteigenden Fahrgäste entstehen, von weitaus größerer Bedeutung sind. Im Vergleich dazu sind die Auswirkungen unterschiedlicher Verkehrsbedingungen eher vernachlässigbar.

Wir nehmen an, daß die Ankunft der Fahrgäste an den Haltestationen zufällig und stochastisch unabhängig ist und einem Poisson-Prozess folgt. Daher können 0, 1, 2 oder mehr Fahrgäste pro Zeitintervall an jeder Haltestelle eintreffen. Die Rate ist niedrig gewählt, d.h. kein eintreffender Fahrgast pro Zeittakt ist die häufigste Zahl.

Das wichtigste Charakteristikum des Modells ist die Konzentration auf die Verzögerung , die beim Einsteigen der Fahrgäste entsteht. Wir modellieren dies wie folgt: Die Busse halten an jeder Haltestelle, und falls dort kein oder nur ein neuer Fahrgast einsteigt, so entsteht keine weitere Verzögerung. Bei weiteren Fahrgästen wird angenommen, daß die Haltezeit proportional zu der Anzahl der wartenden Fahrgäste ist. Fahrgäste steigen gewöhnlich viel schneller aus als ein, so daß Aussteigen hier bedeutungslos ist verglichen mit dem Einsteigen.

Es gibt keinerlei Maximalzahl von Fahrgästen pro Bus und es wird im Modell auch nicht weiter berücksichtigt, wenn ein Bus einen anderen einholt, da das Modell lediglich den Bündelungseffekt demonstrieren will.

Falls `schnelles Einsteigen' realisiert wird, dann ist die Verzögerung bei jedem Halt konstant, unabhängig von der Zahl der neuen Fahrgäste. Dies entspricht der Nutzung von vorausbezahlten Fahrkarten, Mehrfachfahrkarten oder dem Einsatz von Busschaffnern usw.

# **Die Simulation**

Zur Darstellung der allgemeinen Idee genügt eine kreisförmige Busroute, wobei Busse, Haltestellen und Fahrgäste jeweils durch kleine Kreise dargestellt werden (Abbildung 1).

Jeder Straßenabschnitt zwischen zwei Haltestellen ist in 10 Schritte zerlegt. Während eines Zeittaktes geschieht folgendes:

- ♦ Jeder Bus, der weder an einer Haltestelle noch direkt hinter einem anderen Bus steht, fährt einen Schritt nach vorne
- ♦ Fahrgäste können an allen Haltestellen eintreffen
- ♦ Jeder Bus an einer Haltestelle fährt weiter, wenn er mindestens schon eine Zeiteinheit gewartet hat und keine weiteren Fahrgäste mehr warten.
- ♦ Jeder Bus an einer Haltestelle mit wartenden Fahrgästen bleibt dort und ein Fahrgast steigt ein (d.h. verschwindet vom Bildschirm)

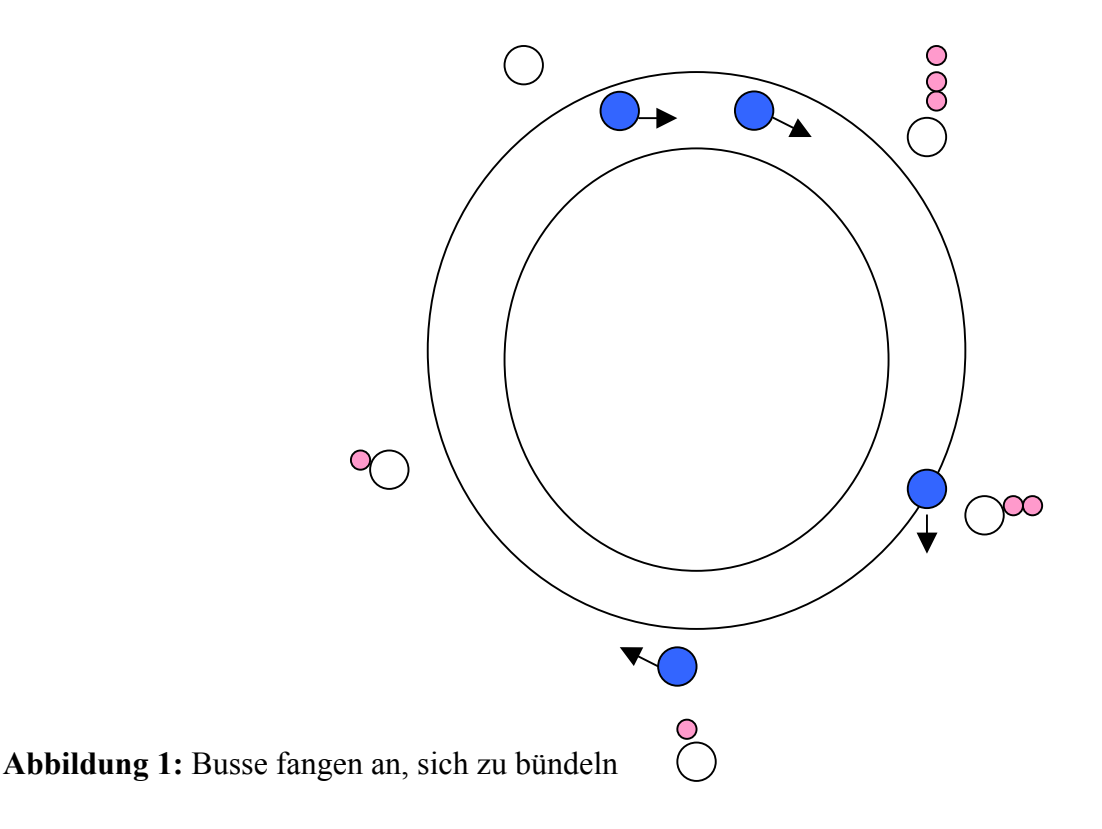

Die Anzahl der Busse und der Haltestellen kann im Simulationsprogramm variiert werden. Die Geschwindigkeit lässt sich auch verändern. Damit lässt sich zu Beginn bei langsamer Geschwindigkeit das Verhalten an Haltestellen zeigen. Bei höherem Tempo kann dann der Bündelungseffekt beschleunigt werden.

Andere Veränderungsmöglichkeiten bestehen darin, die Wahrscheinlichkeiten zu ändern, mit denen Fahrgäste an den Haltestellen ankommen, sowie "schnelles Einsteigen" zu ermöglichen. Wenn dies gewählt ist, halten die Busse für genau einen Zeittakt an jeder Haltestelle, so daß sie nicht zueinander aufschließen, wenn in den vorderen Bus viele Fahrgäste einsteigen. Die einzige Unregelmäßigkeit entsteht dann, wenn ein Fahrgast genau dann an der Haltestelle eintrifft, wenn der Bus schon da ist, weil der Bus dann noch einen Zeittakt wartet.

# **Ankunft der Fahrgäste**

Fahrgäste treffen an den Haltestellen gemäß einem Poisson-Prozess ein. Die Ankunftshäufigkeit muss so gewählt werden, daß eine gute Simulation unter unterschiedlichen Bedingungen möglich ist, d.h. bei variierenden Anzahlen von Bussen und Haltestellen und auch bei Konstellationen, bei denen die Busse gleichmäßig über die Fahrstrecke verteilt sind wie auch nach dem Eintreten von Bündelungseffekten.

Als Poisson-Prozess modelliert, errechnet sich die Ankunftswahrscheinlichkeit von genau n Fahrgästen in einem Zeittakt als

$$
P(n) = \lambda^{n} e^{-\lambda}/n!,
$$

wobei λ die pro Zeittakt zu erwartende Zahl von ankommenden Fahrgästen pro Zeittakt ist. Für kleine Werte von  $\lambda$  ist p(0) nahe eins, d.h. während des nächsten Zeittaktes werden an den meisten Haltestellen keine Fahrgäste ankommen. Für die Simulation einer realen Busroute würde diese Rate ebenso wie verschiedene andere Parameter in diesem Modell empirisch bestimmt werden. Für eine Simulation, die verschiedene Eigenschaften dieses Modells hervorheben will, muß diese Rate so gewählt werden, daß sie eine `realistische' Anzahl von einsteigenden Fahrgästen pro Haltestelle produziert, d.h. typischerweise zwischen 0 und drei oder vier. Auch wenn die Busse anfangen, sich etwas zu bündeln, soll sich dieses Muster in den Fahrgastzahlen fortsetzen, d.h. auch dann besteigen in der Regel pro Haltestelle selten wenige, aber auch kaum sehr viele Fahrgäste den Bus.

Nach einigem Experimentieren und Nachdenken wurde folgende Formel gewählt:

$$
\lambda = \lambda_0
$$
 (nbus / nstop)<sup>0,5</sup>,

wobei nbus die Anzahl der Busse und nstop die Anzahl der Haltestellen bezeichnet, und der Koeffizient  $\lambda_0$  im Simulationsablauf verändert werden kann. Die Standardeinstellung ist  $\lambda_0 = 0.15$ . Der Grund für diese Formel und diesen Standardwert ist wie folgt: Wir betrachten die Situation eines einzigen Busses und nur einer Haltestelle. Die Anzahl der Fahrgäste, die während der zehn Zeittakte bis zum zweiten Eintreffen des Busses an dieser Haltestelle eintreffen, ist ein Poissonprozess mit einer Rate von 10 λ (da die Summe von Poissonvariablen wiederum selbst Poisson verteilt ist), d.h.

$$
p(0) = e^{-10\lambda}
$$
,  $p(1) = 10 \lambda e^{-10 \lambda}$ ,  $p(2) = (10 \lambda)^2 e^{-10 \lambda} / 2!$  usw.

Für  $\lambda = 0.15$  ergibt dies

 $p(0) = 0,223$ ,  $p(1) = 0,335$ ,  $p(2) = 0,251$  usw.;

zusammen p (0,1,2,3 oder 4)=0,982,

so dass kaum mehr als drei oder vier Fahrgäste an einer Haltestelle warten. Der theoretische Fall einer gleichen Anzahl von Bussen und Haltestellen, die gleichmäßig über die Fahrtstrecke verteilt sind, folgt exakt dem gleichen Muster. Wenn es immer noch nur einen Bus aber mehrere Haltestellen gibt, dann steigt die Anzahl der Zeittakte, die der Bus braucht, um wieder zur Ausgangshaltestelle zu kommen, so dass die Rate umgekehrt proportional zur Anzahl der Haltestellen ist.

Der Fall von mehreren Bussen, die nicht gleichmäßig über die Fahrtstrecke verteilt sind, ist etwas komplizierter. Zunächst ließen wir λ proportional mit der Anzahl der Busse wachsen. Bald wurde aber klar, daß es dann zu viele wartende Fahrgäste an den Haltestellen gibt, sobald die Busse einmal angefangen haben sich zu bündeln. Aus diesem Grunde schien uns eine Skalierung mit *nbus* sinnvoll, und diese Wahl erwies sich als nützlich.

Die Erzeugung von Poisson-Zufallszahlen wird im Anhang beschrieben. Man beachte, daß aus Platzgründen in der Darstellung die Maximalzahl der an einer Bushaltestelle wartenden Fahrgäste auf sechs begrenzt ist. Diese Obergrenze wird in den Simulationen jedoch kaum je erreicht, bevor massive Bündelungseffekte eingetreten sind.

## **Resultate und Diskussion**

Wenn zwei oder drei Busse, gleichmäßig über die Fahrstrecke verteilt, mit ihren Routen beginnen, treffen sie auf unterschiedlich viele Fahrgäste an den Haltestellen. Wenn mehr als ein Fahrgast wartet, verzögert sich die Weiterfahrt des Busses etwas.

Angenommen ein Bus ist etwas mehr verspätet (weil drei oder mehr Fahrgäste einsteigen). Dies hat zwei Konsequenzen. Weil der Bus mit Verspätung an der nächsten Haltestelle ankommt, können dort mehr Fahrgäste stehen, was die Verspätung noch weiter vergrößert. Zum zweiten wird der nachfolgende Bus näher kommen und wird schneller auf den vorausfahrenden Bus aufschließen, weil er wahrscheinlich weniger Fahrgäste einladen muß. Durch nachfolgend eintreffende Fahrgäste ist es möglich , daß durch bloßen Zufall dieser kumulative Prozeß rückgängig gemacht wird, aber es ist wahrscheinlicher, daß sich die Verspätung des ersten Busses noch vergrößert, während die Wahrscheinlichkeit einer Verzögerung des nachfolgenden Busses geringer wird. Schließlich wird der zweite Bus zu dem ersten Bus aufschließen.

Bei mehr als zwei Bussen könnte der erste Bus in dieser Analyse selbst wiederum zu dem ihm vorausfahrenden Bus aufschließen.

Die Simulation illustriert, daß die Busse dazu neigen, ihre relative Position für einige Zeit anzupassen bis Bündelungseffekte sich bemerkbar machen. Danach geht es schnell voran, bis alle Busse sich wie ein einziger Raupenschlepper voranbewegen.

Wir können den anfänglichen Zustand, bei dem die Busse in gleichen Abständen fahren, als Gleichgewichtszustand bezeichnen, da hier die mittlere Anzahl der an Haltestellen wartenden Fahrgästen für alle Busse gleich ist. Bei der Simulation sehen wir, daß der gleiche Abstand der Busse für eine gewisse Zeit aufrecht erhalten wird. Störungen, die durch leichte Verzögerungen eines einzigen Busses verursacht werden, nehmen dann tendenziell zu. Dies führt schließlich zu dem Bündelungseffekt, der von wirklichen Fahrgästen so beklagt wird. Das Gleichgewicht ist daher unstabil in dem Sinne, daß kleine Abweichungen noch weiter zunehmen anstatt wieder zu schrumpfen.

Für die beschriebene Simulation wurde ein Programm geschrieben, BUSTLE, das über das Internet allgemein verfügbar ist. Das Programm BUSTLE zeigt,

sobald eine Taste zur Veränderung der Parameter gedrückt ist, die durchschnittliche Anzahl der Zeittakte pro Stop (berechnet für einen typischen Bus). Elf Zeittakte sind nötig, um von einer Haltestelle zur nächsten zu gelangen und in der Minimalzeit an der Haltestelle zu stoppen. Daher wird bei einer realistischen Simulation diese Zahl zwischen 11 und 14 liegen, d.h. die Anzahl der einsteigenden Fahrgäste liegt zwischen null und vier pro Haltestelle. Benutzt man den Standardwert von  $\lambda_0 = 0.15$ , so zeigen die Simulationsexperimente, daß die Anzahl der an jeder Haltestelle wartenden Fahrgäste im Mittel um zwei (Schritte pro Stop um 12) ist, was zu einer eindrucksvollen Simulation führt.

Bei `normalem Einsteigen', d.h. wenn der Bus bei jedem Halt für einen Zeittakt bei keinem oder einem Fahrgast wartet und für n Zeittakte, wenn die Zahl der einsteigenden Fahrgäste n > 1 beträgt, kann es etwas dauern, bis sich Bündelungseffekte einstellen. Nach zehn oder mehr Umrundungen der Fahrstrecke werden sie aber schließlich bemerkbar sein.

Wird die anfängliche Ankunftsrate der Fahrgäste  $\lambda_0$  geändert, ändert sich der Bündelungseffekt ebenfalls. Die Auswirkungen sind aber nur bei extremen Werten offensichtlich und leicht erklärbar. Wird ein sehr niedriger Wert für  $\lambda_0$ gewählt, dann kommt es selten vor, daß ein Bus verspätet ist und Bündelung tritt, wenn überhaupt, nur sehr spät ein. Ist umgekehrt die Rate hoch, dann sind möglicherweise alle Busse verspätet, weil fast in jedem Fall sechs oder mehr Fahrgäste einsteigen. Eine Bündelung tritt dann nicht so schnell auf wie bei moderaten Werten von  $\lambda_0$ . Man beachte, daß es bei einer großen Rate wahrscheinlicher wird, daß Fahrgäste eintreffen, während der Bus an einer Haltestelle wartet, so daß dann auch mehr als sechs Fahrgäste einsteigen können.

Eine andere Vorgabe, die den Bündelungsprozess beeinflusst, ist die relative Anzahl der Haltestellen im Vergleich zur Anzahl der Busse, z.B. nbus = 2 und nstop = 9. Da die Ankunftsrate der Fahrgäste umgekehrt proportional zu nstop ist, werden Verzögerungen an irgendeiner Haltestelle weniger üblich. Eine Änderung der Ankunftsrate  $\lambda_0$  könnte dies jedoch wiederum korrigieren.

## **Schnelles Einsteigen**

Bei `schnellem Einsteigen´ ergeben sich eine nur kleine Schwankungen in der Verteilung der Busse über die Fahrstrecke. Diese werden verursacht, wenn Fahrgäste an der Haltestelle genau dann eintreffen, wenn der Bus gerade an der Haltestelle steht. Dann wartet der Bus noch einen weiteren Zeittakt, um diese

Gäste auch noch mitzunehmen. Dieser Effekt ist zufällig und verursacht keinerlei Bündelung. Die Simulation mit `schnellem Einsteigen' zeigt, daß eine Lösung des Problems der Bündelung darin liegt, Verzögerungen beim Einsteigen zu verhindern, z.B. indem Schaffner in Bussen wiedereingeführt werden oder Fahrgäste nur im Voraus bezahlte Fahrkarten (Mehrfachtickets etc.) benutzen. Eine Alternative ist es, mehr Spielräume in der Zeit einzuplanen, um kleinere Verzögerungen absorbieren.

## **Software Verfügbarkeit**

Das beschrieben Programm BUSTLE läuft unter DOS, und wird auch unter Windows3.1 oder 95/NT laufen. Die ausführbare Datei `bustle.exe´ und der Graphik-Treiber `egavga.bgi´ (Borland International) sind als sich selbst extrahierende zip-Dateien von der Web-Seite des Verfassers unter folgender Adresse frei verfügbar:

http://www.staff.ncl.ac.uk/john.appleby

Der Quellcode, geschrieben in Turbo Pascal v5.0, ist dort auch zugänglich. Eine Windows Version des Programms wird voraussichtlich in Zukunft erstellt werden. Das Programm darf kostenlos unter denselben Bedingungen für pädagogische Zwecke benutzt und verbreitet werden, es darf aber nicht verkauft werden.

# **Anhang: Erzeugung von zufälligen Poisson Zahlen**

Eine Pseudo-Zufallszahl r im Intervall [0,1) wird mit einer Funktion des benutzten Compilers erzeugt. Um die Zahl der Fahrgäste zu wählen, generieren wir Pseudo-Zufallszahlen r und bestimmen dann wiederholt für aufeinanderfolgende Ankunftszahlen, gegeben durch p(0), p(1), usw.:

falls  $r < p$  (0), dann trifft kein Fahrgast ein; ist p ( 0 )  $\leq r \leq p(1)$ , so trifft ein Fahrgast ein; ist p  $(1) < r < p(2)$ , so treffen 2 Fahrgäste ein usw.

Für  $\lambda_0 = 0.15$  ist es äußerst unwahrscheinlich (p < 2 10<sup>-5</sup>), daß mehr als drei Fahrgäste in einem Zeittakt eintreffen, so daß die Berechnung hier praktisch aufhört.

Generatoren von Pseudozufallszahlen von der Art, wie sie mit vielen Compilern und Softwarepaketen geliefert werden, sind gewöhnlich initialisiert (englisch *seeded*), um die Wiederholung der selben Folge bei jeder Gelegenheit zu vermeiden (es gibt allerdings auch Umstände, bei denen eine exakte Wiederholung gerade wünschenswert ist, weshalb die Initialisierung nicht automatisch ist bzw. abgeschaltet werden kann). Die Initialisierung ist oft willkürlich gewählt; hier wählen wir die Systemzeit als Ausgangspunkt, so daß garantiert ist, daß jede Simulation mit einer anderen Zahl beginnt.

Diese eingebauten Funktionen sind oft `lineare Kongruenzgeneratoren´. Ein Beispiel für ihre Funktionsweise ist folgendes (hier mit a=106 als *Faktor*, b=1283 als *Inkrement*, m=6075 als *Modul*):

Starte mit einer natürlichen Zahl I<sub>0</sub> = 3142 (Initialisierung), erzeuge dann eine Folge natürlicher Zahlen zwischen 0 und 6075 mittels  $I_{n+1} = 106 I_n +$ 1283 (mod 6075), und erhalte dann eine Zahl im Einheitsintervall [0,1) mittels  $r_n = I_n / 6075$ .

Solche Formeln sind schnell und angemessen für den Zweck einer Simulation. Die damit erzeugten Zahlen können aber unter sequentieller Korrelation leiden, wie auch unter der offensichtlichen Beschränkung auf eine begrenzte Folge von Zahlen.

## *Anmerkung:*

Dem Übersetzer gelang die Installation der Software aus obiger Web-Adresse ohne Probleme unter Windows 95